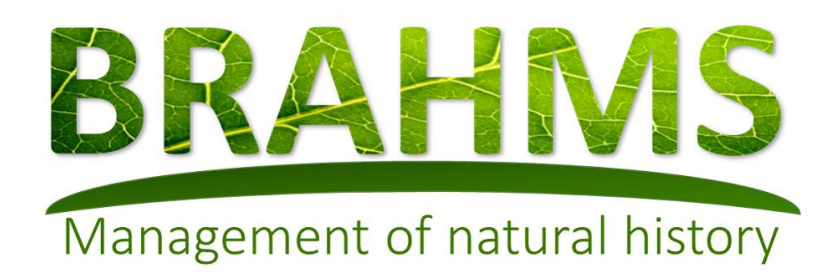

BRAHMS v7 users will quickly recognise many of the tools and functions in v8 as well as the broad layout of the menus, thus minimising the task of upgrading. However, there are many fundamental differences between v7 and v8. Some of the key differences are listed here.

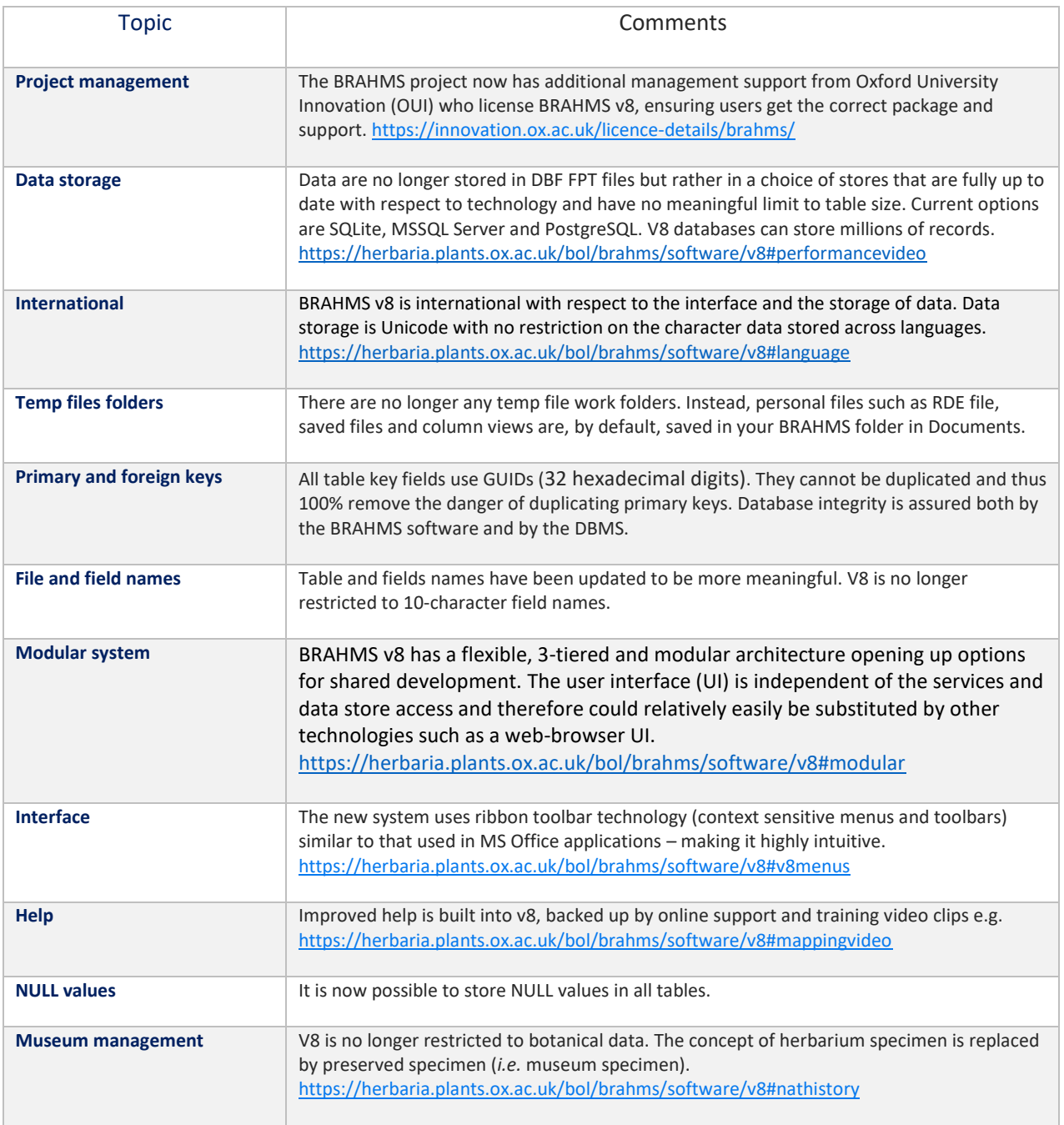

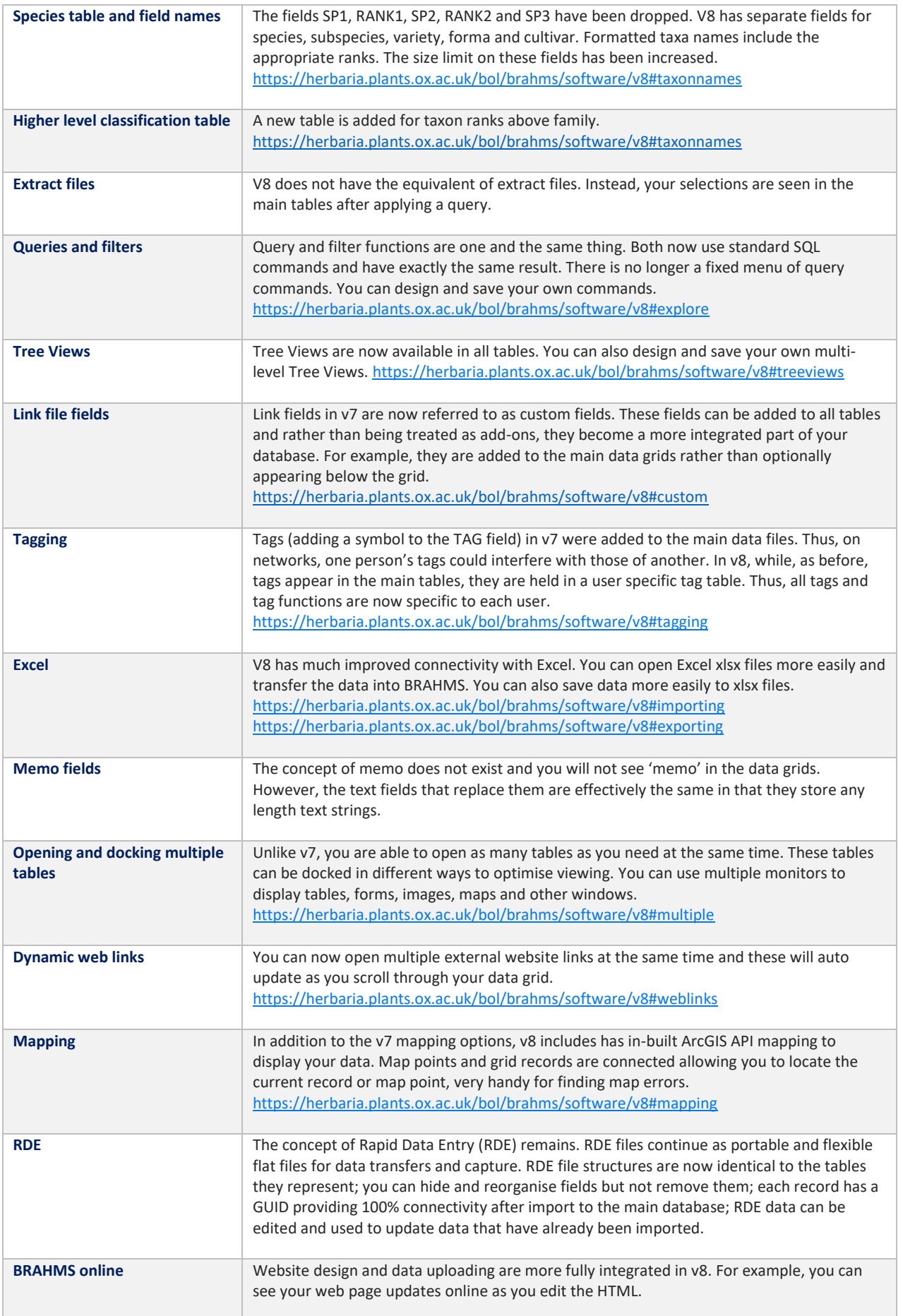